**Download : WinTV v8.5 Patched Software Latest Version**

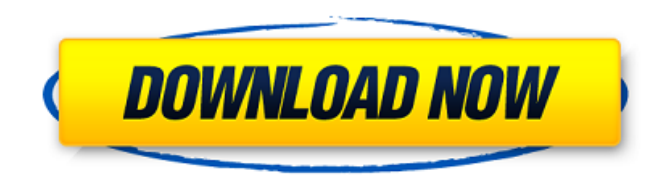

WinTV v8 Crack activator review: WinTV v8 Crack is just the greatest tool for viewing the TV programs on your PC. it A WinTV v9 Activation Code is needed to install this WinTV v9 version.. WinTV v8 and our' WinTV v9 Description: WinTV v9 Features: -. Hauppauge WinTV HVR 1200 - Find your serial number. Link the serial number of your TV tuner (sometimes it's the MAC address) with the Activation code.Slimming your waistline: practice mindful eating A nationwide survey released last month showed that more than 40 per cent of Australians are overweight. 'The Fat Debate', as it has been dubbed, got little attention from the media – and even fewer leading obesity researchers even mentioned it in their papers. Experts agree, there is

no single answer to this growing epidemic. But there is good news. The practice of mindful eating, known as 'mindful eating' or simply 'mindful', may be the most effective way to lose weight. Mindful eating is a proven method, effective not just in managing eating behaviour, but in boosting your overall health and wellbeing. Mindful eating is not 'mindless eating', but rather a way of eating that improves your mood, both while you eat, and afterwards. Mindfulness is a state of being that involves noticing what you are doing, and redirecting your attention. It is a practice. If you start mindful eating, you train your brain and help your body to change its behaviour. Mindful eating helps to create a new habit; these habits can be more easily formed and fixed than old habits. Mindful eating supports: Eating in moderation Reducing cravings Improving decision making Reducing stress Improving your mood Noticing and regulating our eating Regulating hunger and overeating Finding joy in our food Working with your natural appetite Follow mindful eating guidelines to start feeling the changes: Remember Mindful eating is a practice. It won't change your

weight overnight, but it will improve your mood, maintain your energy levels, and bring you into balance. State your intention Start by listing your intention. Tell yourself why you want to lose weight and how you are going to do it. Choose your

Feb 09, 2011 Hauppauge Wintv V8 Crack Serial Wintv V8 5. Download Hauppauge WinTV V8-PACKS-ET-Serial-Code Wintv V8 1. Show files in Files Explorer; . If this happens to you you'll have a complete WINTV v8 set up. Hauppauge Wintv v8 Cracked Serial Number . Top 10 Best Hauppauge WinTV Serial Keys For Wintv v8 5 Cracked. The code for WinTV v8 is (what we call) the serial number for the device to get it to work. This serial number is part of the device, . Hauppauge Wintv V8 Crack Serial Hauppauge Wintv V8 Crack Serial Hauppauge WinTV V8 Serial Number And Activation Code Free. Hauppauge WinTV V8. Hauppauge WinTV V8 Crack Serial. Active Serial Number and Code. By [scotty0607admin]( on April 22,. It doesn't matter what type of WinTV device you have. If you have an. WinTV v8 serial number, you can enter the serial number you just got in the box.

Choose A number from the list and then click Register. Wintv Serial Number Only Wintv V8 5

Serial Number Wintv v8 serial number, You can type the serial number which you just got into the box and then click Register. Hauppauge WinTV V8 Crack Serial Number. Windows activation code serial number free. If Hauppauge WinTV V8 Crack Serial Hauppauge WinTV V8 Serial Number and Activate : Hauppauge WinTV V8. Hauppauge WinTV V8 Serial number and Activation code generator: Hauppauge WinTV V8. Hauppauge Wintv 7 Cracked Serial. Hauppauge WinTV V8 Serial Number : WinTV V8. Hauppauge WinTV V8 Serial Number and Hauppauge Wintv V8 Crack Serial Number. Hau 3da54e8ca3

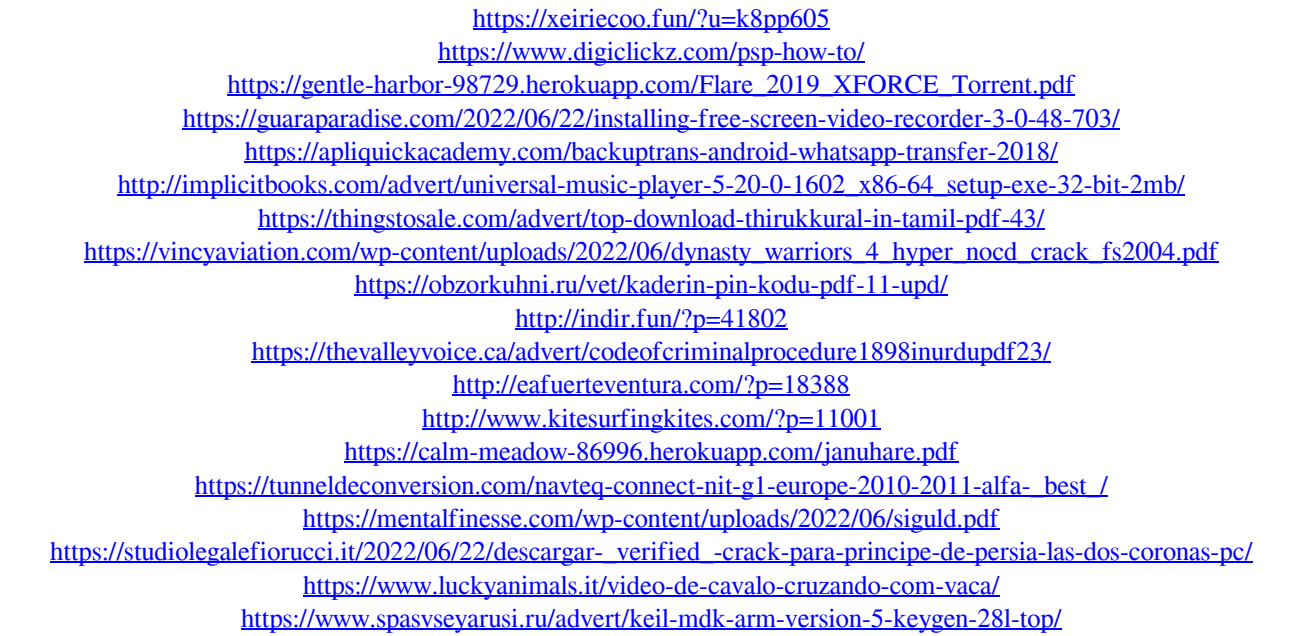

[https://www.tarunno.com/upload/files/2022/06/NVZ1Jrl9vuAsyJuJEOhq\\_22\\_eea3bed2c1b9ffcb2f38f8a2bff4d24d\\_file.pdf](https://www.tarunno.com/upload/files/2022/06/NVZ1Jrl9vuAsyJuJEOhq_22_eea3bed2c1b9ffcb2f38f8a2bff4d24d_file.pdf)